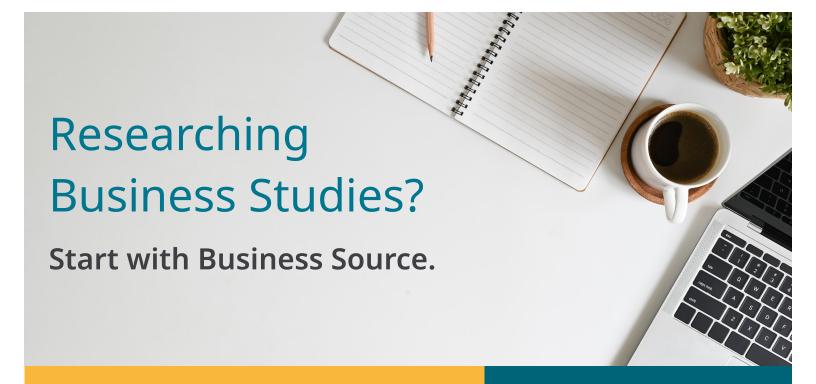

## Six key resources in Business Source to help with your business research:

- Harvard Faculty Seminar Series Videos: Watch related videos from Harvard Business School which appear in your results. (Available with Business Source Complete and Business Source Ultimate)
- Company Profiles: Get information on key executives, competitors, major products and services, revenue and market value.
- SWOT Analyses: Learn the strengths, weaknesses, opportunities and threats of a company.
- Country Reports: Get information on a country's political climate, economic condition, government spending and gross domestic product of the region hosting the company you're searching.
- Industry Profiles: View profiles of the industry to which a company is related.
- Videos: Learn from industry leaders including the Academy of Management, Bloomberg and more. (Available in Business Source Ultimate)

## **Additional Resources:**

- Books
- Business Journals
- Financial Data
- Market Reports
- 60,000 Associated Press Videos

## **Areas covered:**

- Accounting
- Banking and Finance
- Business Ethics
- Business News
- Business Strategy
- Employment Law
- Human Resources
- Management
- Marketing
- Regional Business

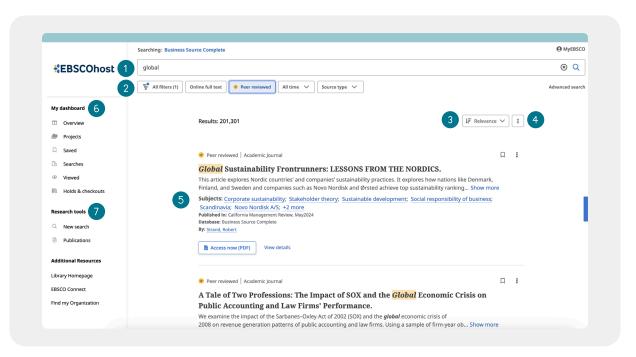

- 1 Search Bar: Enter your term or topic to search all the library offers
- Quick Filters: Refine a search without navigating away from results, this includes resources that have been peer-reviewed. Filters can be expanded to limit to type of resource, publisher, publication and more.
- (3) Save Item: Save articles to your dashboard
- 4 **Export:** Ability to export the article through a variety of methods

- 5 **Related Subjects:** Explore related subjects through hyperlinks
- 6 **My Dashboard:** Login to save articles, view search history, review checkouts and holds and organize resources by project
- Research Tools: Access journal publications and additional sources

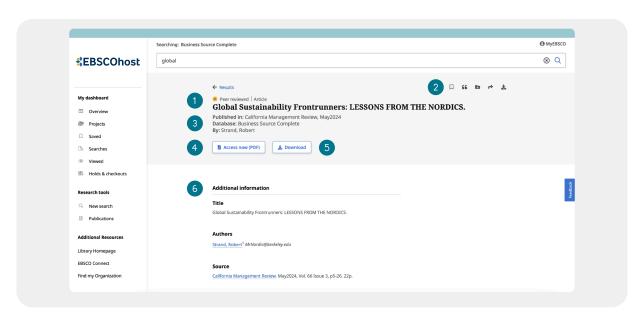

- 1 Peer Reviewed Indicator: Indicates a peer-reviewed article
- 2 Article Export: Save, cite, share or download article
- Publisher Information: Denotes Journal Title, Date and Database (if applicable)
- (4) Access Options: Ability to view via PDF or other methods
- (5) **Download Option**
- 6 Additional Information: Includes title of article, authors, abstract, etc.